### **RENCAN PELAKSANAAN PEMBELAJARAN RPP**

# **A. IDENTITAS**

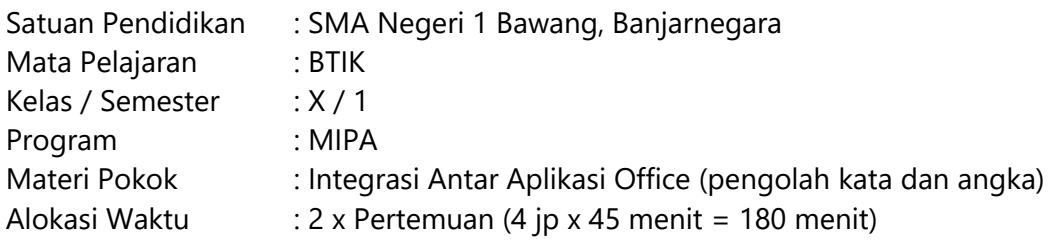

### **B. KOMPETENSI INTI**

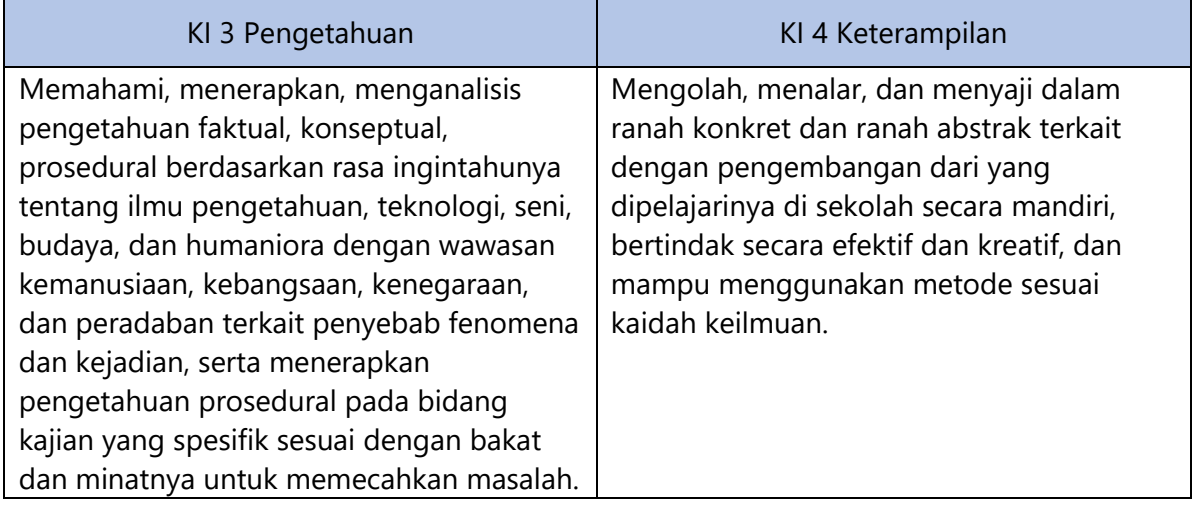

### **C. KOMPETENSI DASAR (KD)**

- 3.1 Mengenal lebih dalam integrasi antar aplikasi office (pengolah kata, angka, presentasi).
- 4.2 Membuat laporan yang membutuhkan integrasi objek berupa teks, data dalam bentuk angka maupun visualisasi chart/grafik, gambar/foto.

### **D. INDIKATOR PENCAPAIAN KOMPETENSI (IPK)**

- 3.1.1 Menuliksan cara melakukan object linking and embeding
- 3.1.2 Menyusun daftar isi menggunakan table of content
- 3.2.3 Menyusun daftar referensi menggunakan table of reference
- 4.1.1 Menyusun laporan / proposal dengan integrasi berbagai objek didalamnya
- 4.1.2 Membuat undangan menggunakan mailmerge
- 4.1.3 Mempraktikkan icon dan menu object linking dan embeding

### **E. TUJUAN PEMBELAJARAN**

- 1. Setelah berdiskusi dengan guru, Peserta Didik dapat menuliskan cara melakukan object linking and embedding secara mandiri dengan tepat
- 2. Setelah melihat pemaparan materi pada power point peserta didik, dapat menyusun daftar isi menggunakan table of content dan menyusun daftar referensi menggunakan table of reference, secara mandiri dengan benar
- 3. Setelah siswa Tanya jawab dengan guru, peserta didik dapat membuat laporan karya tulis ilmiah dengan integrasi berbagai objek didalamnya secara kelompok dengan tepat waktu
- 4. Setelah Peserta Didik menyimak video pembuatan mail merge di youtube peserta didik dapat membuat undangan menggunakan mailmerge dengan benar
- 5. Melalui kegiatan Problem Base Learning tentang mail merge, object linking and embedding dan table of content peserta didik diharapkan mampu berkomunikasi, berkolaborasi, berfikir kritis dan berkreasi (4C), sekaligus memiliki sikap religius,

menumbuhkan prilaku disiplin, jujur, aktif, kreatif responsip, santun, bertanggungjawab, dan kerjasama

#### **F. MATERI PEMBELAJARAN**

- 1. Object linking and embeding
- 2. Table of Content,
- 3. Table of Reference
- 4. Mail merge

### **G. PENDEKATAN DAN MODEL PEMBELAJARAN**

- 1. Pendekatan : STEAM
- 2. Model : Problem Base Learning
- 3. Metode Pembelajaran : Diskusi, Penugasan, tanya jawab, presentasi

#### **H. MEDIA, ALAT DAN BAHAN PEMELAJARAN**

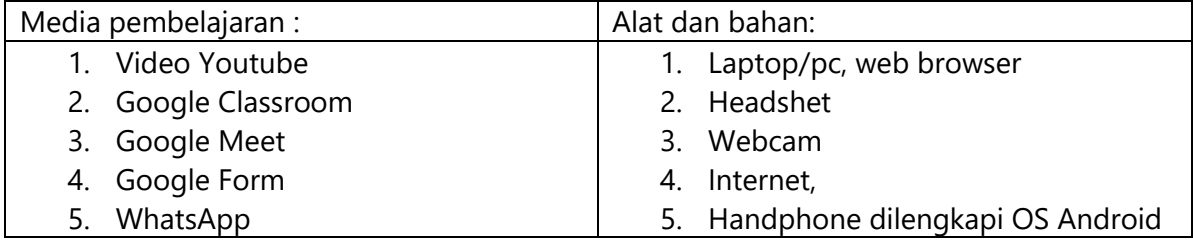

## **I. SUMBER BELAJAR** : internet, Turorial youtube

### **J. KEGIATAN PEMBELAJARAN**

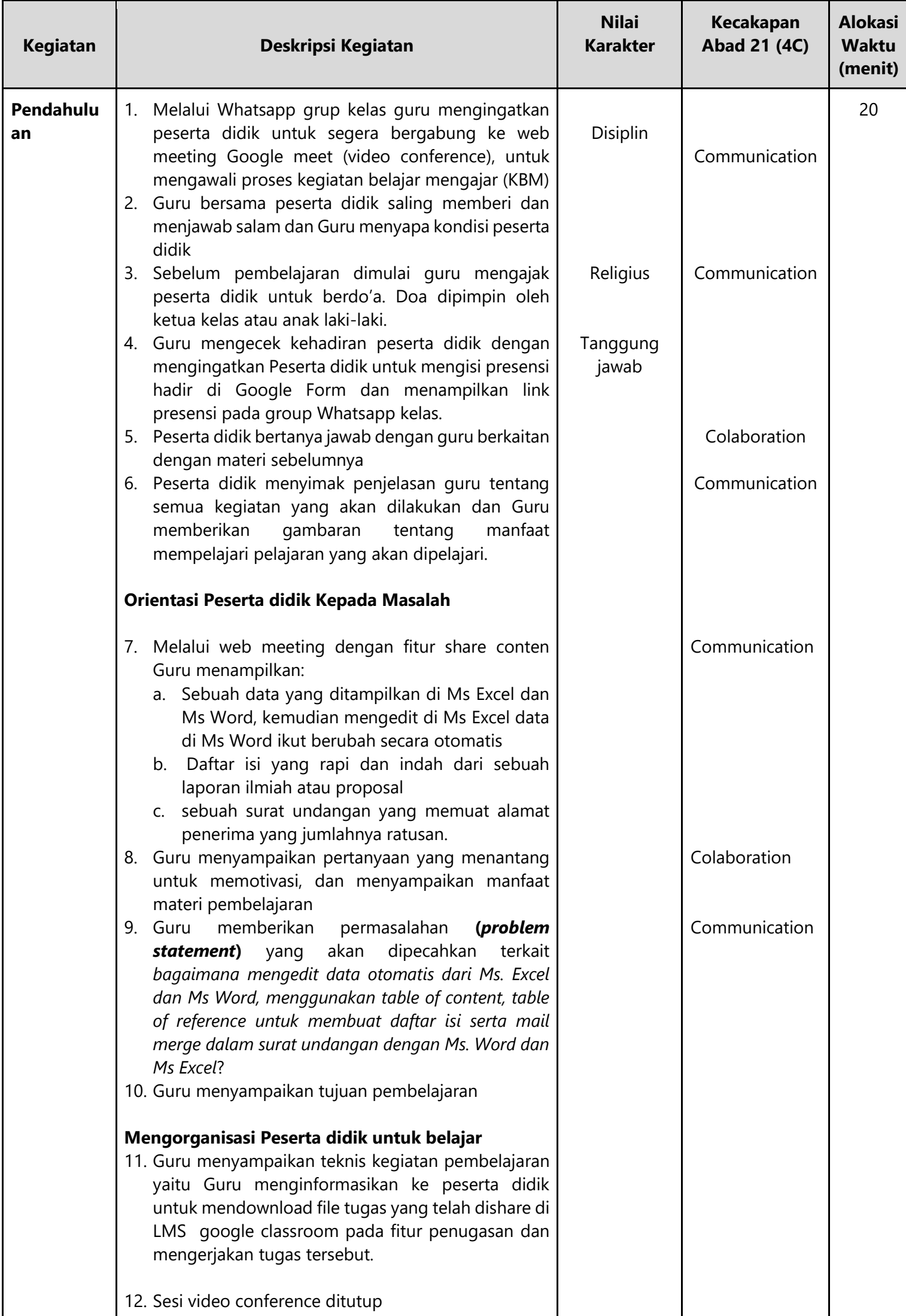

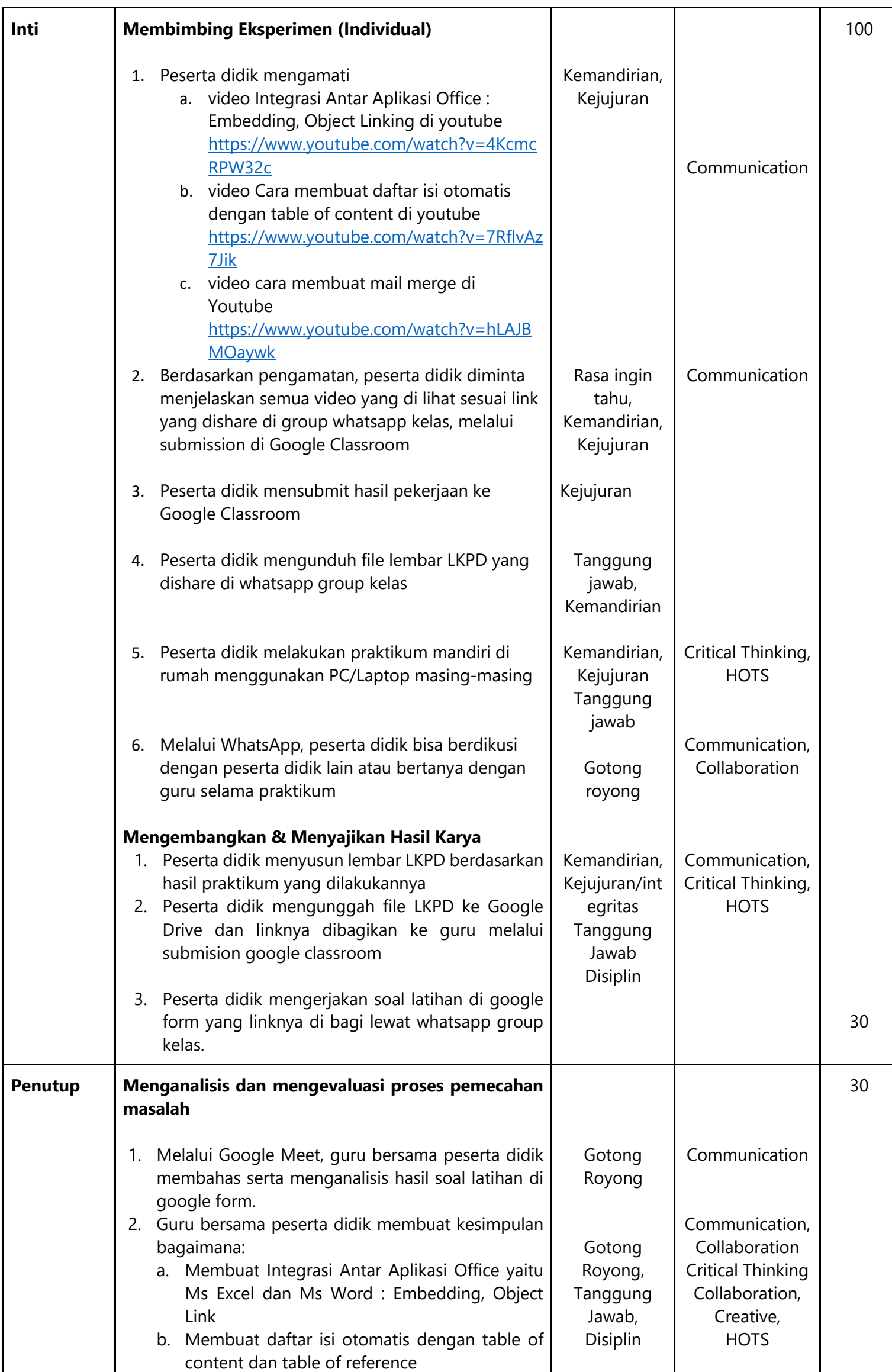

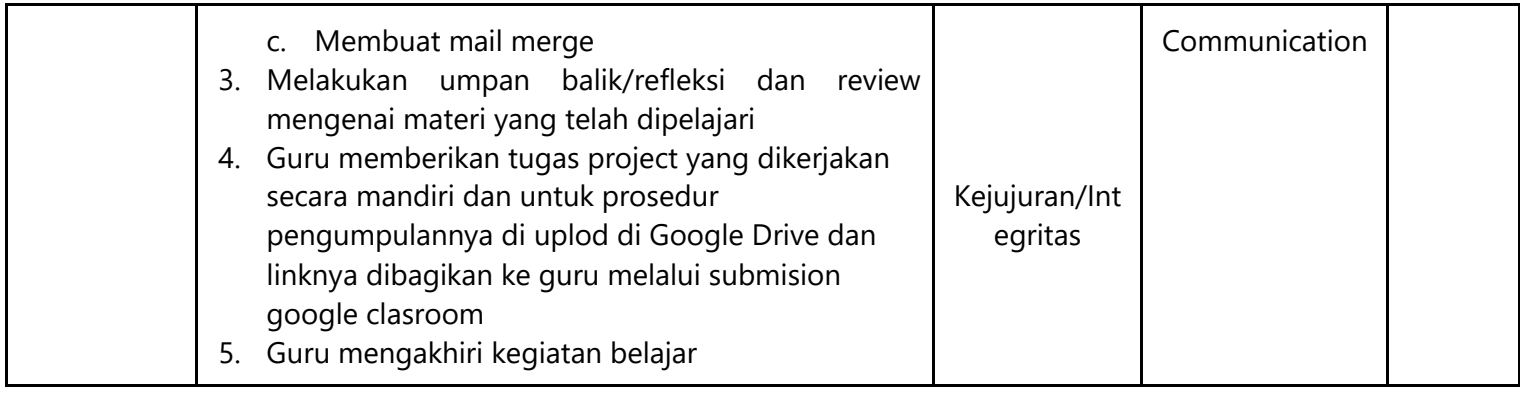

### **K. PENILAIAN:**

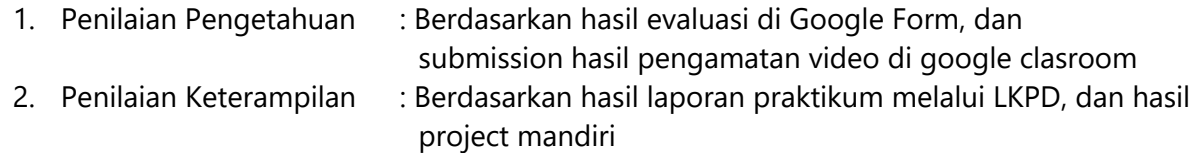

- 
- 3. Penilaian Sikap : Kedisiplinan presensi mengikuti online meeting di Google Meet
	- Kedisiplinan dalam mengumpulkan laporan praktikum dan project,
	- Sikap dan keaktifan bertanya serta menjawab selama sesi online meeting dan diskusi di WhatsApp group kelas.

Bawang, 13 Juli 2020

Mengetahui Kepala Sekolah Guru Mata Pelajaran SMAN 1 BAWAN SDIKBUS

Drs. Ahmad Junaidi A., M.M Ariyanto, S.Kom NIP.19650107 198901 1 002 NIP. ---